## ABSTRACT

Brink, PJ, van den, M.M.S. ter Horst, W.H.J. Beltman, J. Vlaming & H. (Rik) van den Bosch,, 2005. *PRLXIET version 1.0, manual and technical description. A Decision Support System for assessing Pesticide Risks in the tropics to Man, Environment and Trade..* Wageningen, Alterra, Alterra-Report 1185. 60 biz. 25 figs.; 1 tables.; 17 refs.

Pesticide exposure via for instance spray drift or runoff to surface water, accumulation in the topsoil, and leaching to groundwater potentially affects organisms in water and soil and might also pose risks to humans via dietary exposure, in case they consume contaminated aquatic products like groundwater, macrophytes and fish. To estimate these risks at the household level the PRIMET Decision Support System was developed. PRIMET runs with a minimum of input data and is developed to be used in developing countries. The risk assessment is expressed in Exposure Toxicity Ratio's which are calculated by dividing the predicted exposure by the safe concentration. This report provides a mathematical description of the processes incorporated into PRIMET and a user manual. PRIMET is freely available at www.primet.wur.nl.

Keywords: Developing Countries, Pesticides, Human Health, Risk Assessment, Tropics, Vegetables

ISSN 1566-7197

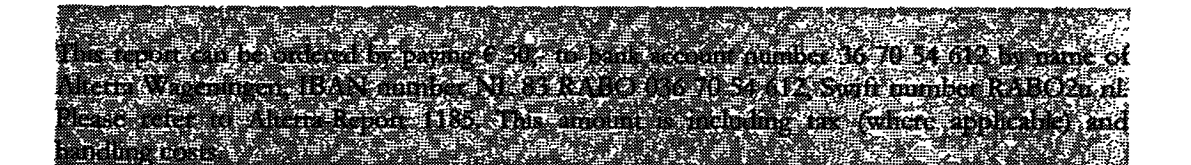

© 2005 Alterra P.O. Box 47; 6700 AA Wageningen; The Netherlands

Phone: + 31 317 474700; fax: +31 317 419000; e-mail; info.alterra@wur.nl

No part of this publication may be reproduced or published in any form or by any means, or stored in a database or retrieval system without the written permission of Alterra.

Alterra assumes no liability for any losses resulting from the use of the research results or recommendations in this report.

## **Contents**

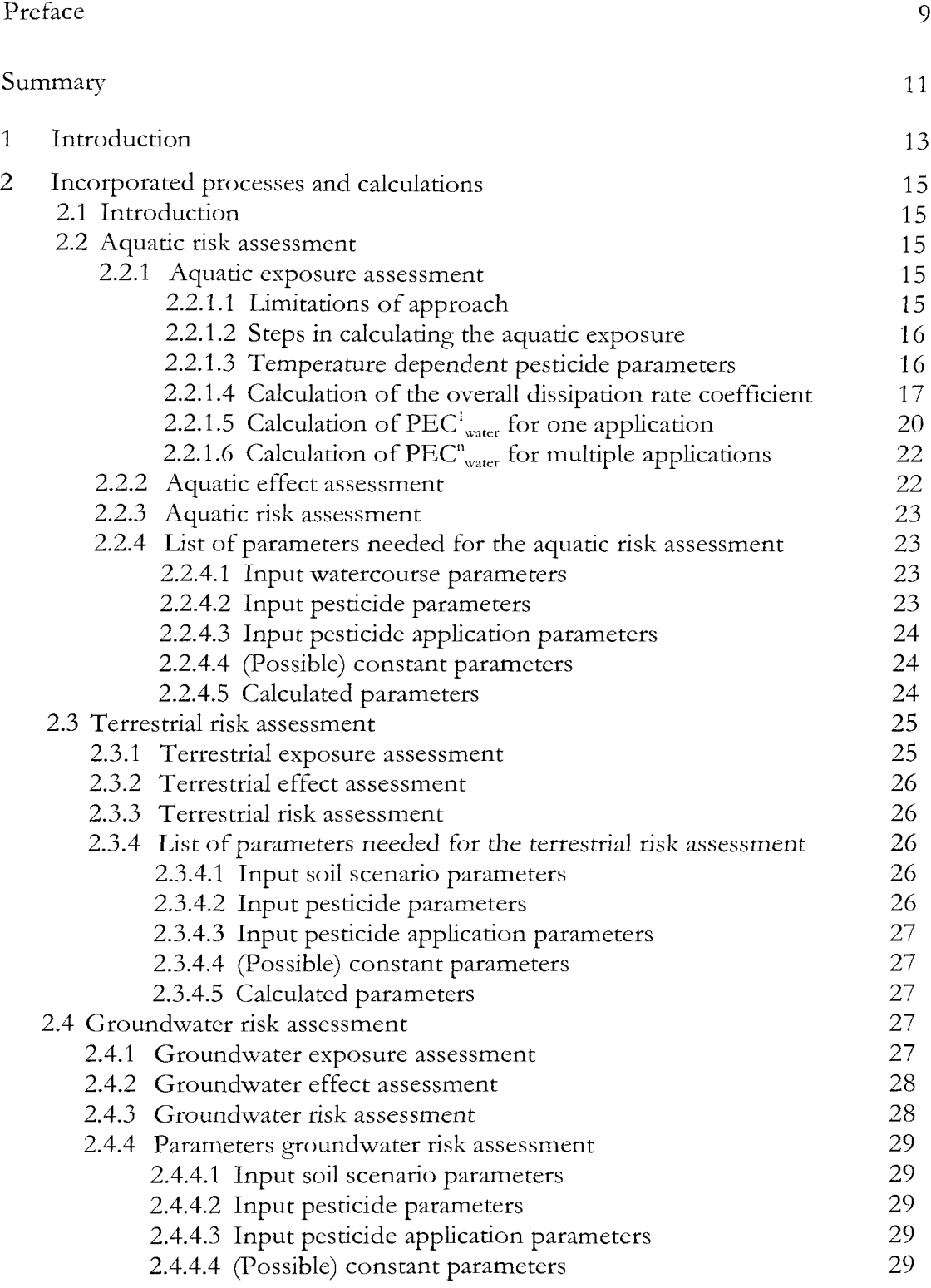

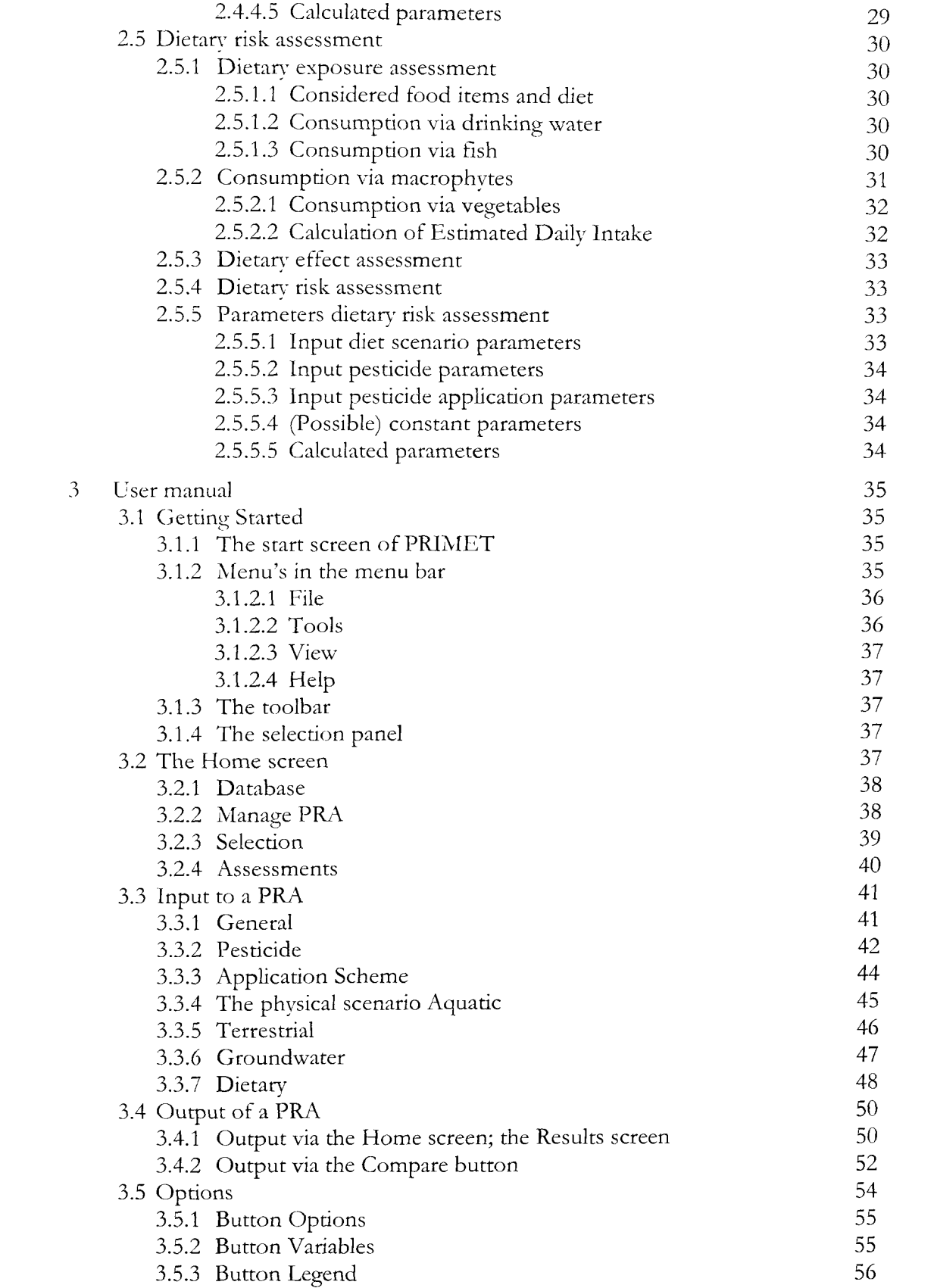

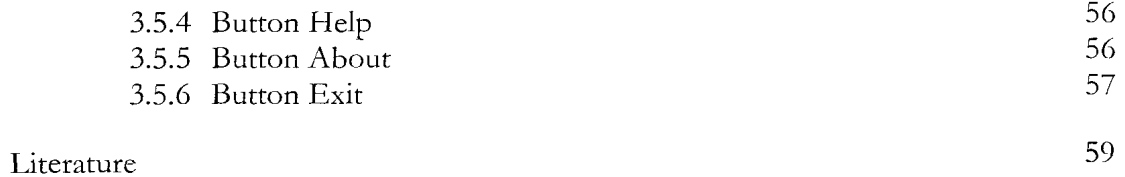